## **Inhoud [SoftwareBus](https://www.compusers.nl/inhoud-softwarebus-2019-4) 2019-4**

Een aantal artikelen zijn beschikbaar als pdf bestand. Klik op een link of de bijbehorende afbeelding om de gewenste pdf te downloaden.

**Let wel**: overname van artikelen is slechts toegestaan met*VOORAFGAANDE schriftelijke toestemming* van de redactie!

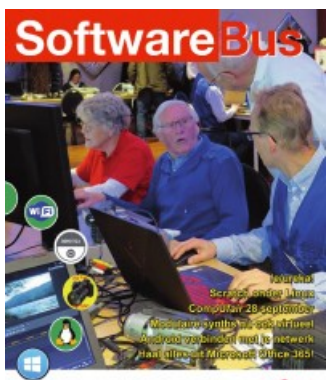

**Voorplaat en Voorwoord**: Kennis nemen van nieuwtjes op softwaregebied of een probleem voorleggen: dat kan allemaal op de CompUfair. Of gewoon een dagje naar de beurs in De Bilt! Even eruit … In het voorwoord stelt Gerard Vink, de nieuwe coördinator Activiteitencommissie, zich voor.

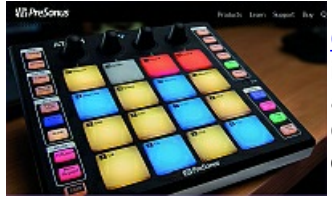

hcc!CompUsers  $\bullet$ 

> **[CompUfair](https://www.compusers.nl/sites/default/files/swb-jaargangen-leden/2019/2019-4/SwB20194_CompUfair_2019-09-28.pdf) 28 september**: Ook even voorstellen: de nieuwe coördinator van de Infobalie is Henny Vink-Koopman. Wie eerder naar de beurs kwam kent haar vast al. En verder allerlei nieuws uit de diverse platforms en info over lezingen, workshops, presentaties. Omdat hierin tot op de laatste dag veranderingen kunnen voorkomen, is ons advies op de website te kijken voor de meest actuele stand van zaken.

## **Flight Simulator 200**

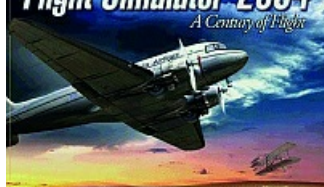

**Mijn hobby [ondersteunt](https://www.compusers.nl/sites/default/files/swb-jaargangen-leden/2019/2019-4/SwB20194_Mijn_hobby_ondersteunt_mijn_hobbys.pdf) mijn hobby's**: Evert Vinkenborg legt uit hoe het pc-gebruik bij de ene hobby hem ook van pas komt bij andere hobby's: 'Lang geleden, toen mijn werkzaamheden mij met het verschijnsel 'computer' confronteerden, bedacht ik vrij snel dat dit een geweldige sparringpartner kon zijn.'

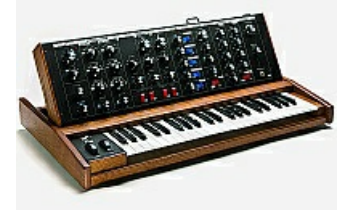

**[Modulaire](https://www.compusers.nl/sites/default/files/swb-jaargangen-leden/2019/2019-4/SwB20194_Modulaire_synths_nu_ook_virtueel.pdf) synths nu ook virtueel**: Op de komende CompUfair gaat Rien Parhan en lezing geven over het werken met virtuele modulaire synths, o.m. VCV-rack. U kunt u op deze lezing voorbereiden door VCV-rack al op uw tablet of laptop te installeren. Lees het artikel op pagina 6 en neem uw apparaat mee naar De Bilt, dan kan het bij voldoende deelnemers een workshop worden …

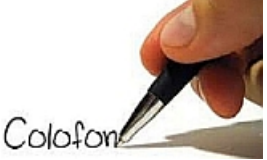

**Colofon**: Hier vindt u alles wat u zou willen weten over het melden van verhuizing, overlijden, opzeggen, nabestellen van jaargangen, en dergelijke.

Office 365 Home Oversicht Betaling en focturering Deles Installaties Office delen met uw gezin .<br>ersoon die dit abonement deelt, kan Office<br>en aangemeld zijn op 5 apparaten tegelijk.

**Haal alles uit [Microsoft](https://www.compusers.nl/sites/default/files/swb-jaargangen-leden/2019/2019-4/SwB20194_Microsoft_Office_365.pdf) Office 365!**: Ruud Uphoff legt heel duidelijk uit waarom je er als gezin of als groep verstandig aan doet gezamenlijk gebruik te maken van Microsoft Office 365. Het initiatief hiertoe moet uitgaan van de eigenaar van de licentie. 'Operatie Terabyte' noemt hij het.

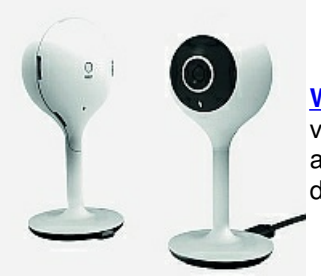

**[Woox-videocamera](https://www.compusers.nl/sites/default/files/swb-jaargangen-leden/2019/2019-4/SwB20194_Woox_videocamera.pdf)**: Erhard Braas 'ontdekte' op de HCC!expo een nieuw merk videocamera's en bestudeerde de apparatuur grondig. Zijn bevindingen vind je in dit artikel. Voor HCC-leden loopt er een kortingsactie. Volg de link in het artikel voor de details.

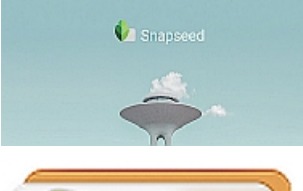

**[Snapseed](https://www.compusers.nl/sites/default/files/swb-jaargangen-leden/2019/2019-4/SwB20194_Snapseed.pdf)**: Isja Nederbragt schreef deze handleiding over Snapseed voor de beginnende gebruiker. Snapseed is een fotobewerkingsapplicatie voor smartphone en tablet. Het is een heel intuïtief programma, waardoor veel zich vanzelf wijst. Van deze app wordt wereldwijd veel gebruik gemaakt.

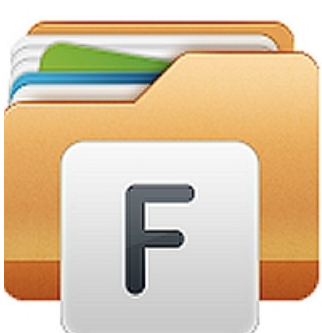

**Android [verbinden](https://www.compusers.nl/sites/default/files/swb-jaargangen-leden/2019/2019-4/SwB20194_Android_verbinden_met_je_netwerk.pdf) met je netwerk**: Vanaf je telefoon of tablet kun je prima bestanden uitwisselen met je Windows-netwerk. Dat kan via wifi en vaak, als je router dat ondersteunt, via VPN. Maar welke software kun je daarvoor gebruiken? Gratis? Betaald? Ruud Uphoff legt het uit.

Gezocht: secretaris m/v Gezocht: secretaris m/v: Omdat de huidige secretaris in april 2020 niet herkiesbaar is, zijn we naarstig op zoek naar iemand deze belangrijke taak op zich wil nemen.

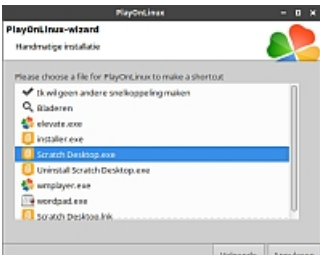

**[Scratch](https://www.compusers.nl/sites/default/files/swb-jaargangen-leden/2019/2019-4/SwB20194_Scratch_onder_Linux.pdf) onder Linux**: Deze keer een aflevering over Scratch onder Linux (in plaats van onder Windows). Wel met de aantekening van auteur Ton Valkenburgh: 'De nieuwste versie, Scratch 3.0, is helaas nog niet als officiële versie voor Linux beschikbaar, maar Wine biedt uitkomst!'

Extra systeembeheerder gevraagd!

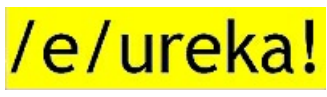

dat het beheer van de diverse servers die CompUsers in gebruik heeft, door meer dan één persoon wordt uitgevoerd. Inmiddels heeft zich voor de webserver een tweede beheerder aangemeld, maar er is ook nog een derde beheerder nodig, en wel voor de mail- en video-ftp-server. Bij voorkeur kunnen zij elkaar waarnemen.

**Extra systeembeheerder gevraagd!**: Ter wille van de continuïteit is het zeer gewenst

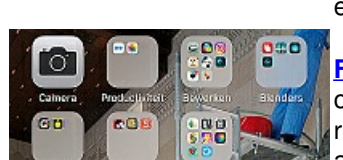

**[/e/ureka!](https://www.compusers.nl/sites/default/files/swb-jaargangen-leden/2019/2019-4/SwB20194_eureka%2521.pdf)**: Een mobiele telefoon, mét Android maar zónder Google. Uitdaging, ratrace of utopie? André Reinink doet uitgebreid en heel duidelijk uit de doeken waarom en hoe hij de overstap heeft gemaakt. Als aanmoediging schrijft hij: 'Met deze aanwijzingen moet een enigszins handige man of vrouw het besturingssysteem kunnen aanpassen.'

**[Fotografie](https://www.compusers.nl/sites/default/files/swb-jaargangen-leden/2019/2019-4/SwB20194_Fotografie_voor_luie_mensen.pdf) voor luie mensen**: Om te fotograferen hoef je er niet op uit te gaan.Het kan ook vanuit een luie stoel. In dit artikel legt Isja Nederbragt uit hoe dat tot bijzondere resultaten kan leiden. Zij geeft hierbij de voorkeur aan Snapseed, zoals al eerder aangegeven is dat gratis te downloaden via de app-shop. Zie het artikel over Snapseed in dit nummer, op blz. 12 e.v.

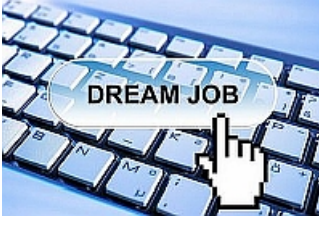

**Eindredacteur gezocht**: Ook hier om de continuïteit te waarborgen: een tweede eindredacteur gevraagd. Iemand die met grondige kennis van het Nederlands (taal, stijl en spelling) die, om te beginnen, samen met de huidige eindredacteur de kopij kan voorbereiden op de DTP-fase, en na een redelijke inwerkfase als zelfstandig eindredacteur wil fungeren.

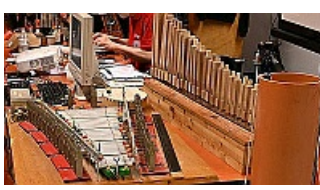

**[Besturing](https://www.compusers.nl/sites/default/files/swb-jaargangen-leden/2019/2019-4/SwB20194_Besturing_voor_een_pijporgel_%25282%2529.pdf) voor een pijporgel (2)**: Spelen met microcontrollers: Ton Valkenburgh laat in aflevering 2 zien hoe de aansturing van de orgelpijpen wordt gerealiseerd.

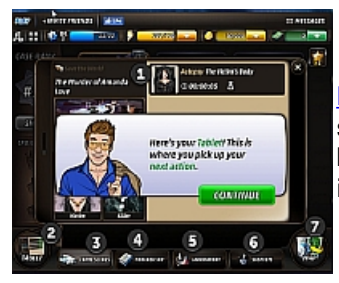

**[Facebook-spellen](https://www.compusers.nl/sites/default/files/swb-jaargangen-leden/2019/2019-4/SwB20194_Facebook_spellen_%2528slot%2529.pdf) (slot)**: Nu we het in het kader van Scratch toch regelmatig over samenwerking tussen de generaties hebben, is het misschien ook leuk om eens iets te bespreken wat je samen met je (klein)kinderen kunt doen. Door René Suiker uitgewerkt idee.